# 3 SELECTION CONSTRUCTS

Selection constructs are used to select between blocks of statements depending on certain *conditions*. Each condition is a logical expression (section 2.4.3) . In FORTRAN, the **IF** statement is used to represent selection constructs. This chapter introduces four types of **IF** constructs: **IF-ELSE**, **IF**, **IF-ELSEIF**, and the simple **IF** constructs.

# **3.1 IF-ELSE Construct**

### **3.1.1 Definition**

The general form of the **IF-ELSE** construct is as follows:

**IF** (*condition*) **THEN** *BLOCK1* **ELSE**  *BLOCK2* **ENDIF**

where *condition* is a logical expression that evaluates either to .TRUE. or .FALSE. *BLOCK1* and *BLOCK2* consist of one or more FORTRAN statements. If a block contains more than one statement, each statement must be in a separate line. Statements of *BLOCK1* and *BLOCK2* may be any FORTRAN statements including **IF** statements, assignment statements, input/output statements, repetition statements, transfer (**GOTO**) statements and others. In the above construct, *BLOCK1* will be executed if *condition* has the value .TRUE. If the value of *condition* is .FALSE., *BLOCK2* will be executed. In either case, only one block is executed. After executing one of the two blocks, control transfers to the first statement after the **ENDIF**.

The keywords **IF** and **THEN** should appear in the same line along with the condition. The condition should be between parentheses. The keyword **ELSE** should appear in a separate line and the construct must end with the keyword **ENDIF** in a separate line. BLOCK1 and BLOCK2 begin, in a new line, after the column in which *IF, ELSE* and *ENDIF* appear. This is known as *indentation*. Indentation is not a must but it increases program readability.

# **3.1.2 Examples on the IF-ELSE Construct**

The following examples illustrate the **IF**-**ELSE** construct.

**Example 1**: *Write a FORTRAN program that reads two integer numbers and prints the maximum.*

#### **Solution**:

```
INTEGER NUM1, NUM2
READ*, NUM1, NUM2
PRINT*, 'INPUT: ', NUM1, NUM2
IF (NUM1 .GT. NUM2) THEN
   PRINT*, 'MAXIMUM IS ', NUM1
ELSE
   PRINT*, 'MAXIMUM IS ', NUM2
ENDIF
END
```
**Example 2**: *What will be the output of the previous program if the input line is as follows*:

 $347 -670$ 

#### **Solution**:

The output will be as follows: INPUT: 347 -670 MAXIMUM IS 347

**Example 3**: *Write a FORTRAN program that reads an integer number and finds out if the number is even or odd. The program should print a proper message.*

**Solution**:

```
INTEGER K
READ*, K
PRINT*, 'INPUT: ', K
IF(K / 2 * 2 .EQ. K) THENPRINT*, 'EVEN'
ELSE
   PRINT*, 'ODD'
ENDIF
END
```
**Example 4**: *What will be the output of the previous program if the input is as follows:* 79

**Solution**: The output will be as follows:

INPUT: 79 ODD

# **3.2 IF Construct**

# **3.2.1 Definition**

We sometimes require a block of statements to be executed, if a *condition* is .TRUE.. Otherwise,  $\hat{J}$  the condition is .FALSE., no statements must be executed. In this case we use the **IF** construct. The **IF** construct has the following general form:

**IF** (*condition*) **THEN** *BLOCK*  ENDIF

where *condition* is a logical expression that evaluates to either .TRUE. or .FALSE.. *BLOCK* consists of one or more FORTRAN statements. A statement in the *BLOCK* may be any FORTRAN statement including the **IF** statement. *BLOCK* will be executed if the *condition* evaluates to .TRUE. . The control then transfers to the first statement after the **ENDIF**. If the *condition* evaluates to .FALSE., control transfers to the first statement after **ENDIF**, without executing any statement inside the **IF** construct. The keywords **IF** and **THEN** should appear in the same line along with the condition. The *condition* must be between parentheses. As was the case in the previous **IF** construct, indentation is not a must but it increases readability.

## **3.2.2 Examples on the IF Construct**

The following examples illustrate the **IF** construct.

**Example 1**: *Write a FORTRAN program that reads a grade. If the grade is not zero, the program must add 2 points to the grade. Then, the new grade should be printed.*

#### **Solution**:

```
REAL GRADE
READ*, GRADE
PRINT*, 'ORIGINAL GRADE IS', GRADE
IF (GRADE .GT. 0) THEN
   GRADE = GRADE + 2.0PRINT*, 'SCALED GRADE IS ', GRADE
ENDIF
END
```
**Example 2**: *What will be the output of the previous program if the input line is as follows:*

7.5 **Solution**: The output is as follows:

ORIGINAL GRADE IS 7.5000000 SCALED GRADE IS 9.5000000

0.0

**Example 3**: *What will be the output* of the program of the previous example if the input *line is as follows:*

**Solution**: The output is as follows: ORIGINAL GRADE IS 0.0000000

**Example 4**: *Write a FORTRAN program that reads a student ID and his GPA. If the GPA is greater than or equal to 3.0, the program should print the message 'HONOR'.*

**Solution**:

```
REAL GPA
INTEGER ID
READ*, ID, GPA
PRINT*, 'INPUT: ', ID, GPA
IF (GPA .GE. 3.0) THEN
   PRINT*, 'HONOR'
ENDIF
END
```
**Example 5**: *What will be the output of the previous program if the input line is as follows:*

918962 2.90

**Solution**: The output is as follows: (Note: Since the condition in the **IF** statement is not satisfied, the message HONOR is not printed.)

INPUT: 918962 2.9000000

# **3.3 IF-ELSEIF Construct**

### **3.3.1 Definition**

Assume you are given a numeric grade. A letter grade is to be printed based on the standard criteria i.e. if the grade is greater than or equal to 90, letter A is to be printed; if the grade is greater than or equal to 80, letter B is to be printed and so on . In such a case, we must use several **IF** statements. Instead FORTRAN provides a construct that can select a single block of statements from several blocks based on different conditions. This construct is the **IF-ELSEIF** construct and it is used when a single block is to be executed from a choice of several blocks. The general form of this construct is as follows:

```
IF (condition-1) THEN
   BLOCK1
ELSEIF (condition-2) THEN
   BLOCK2
ELSEIF (condition-3) THEN
   BLOCK3
..
..
ELSEIF (condition-n) THEN
   BLOCKn
ELSE 
   BLOCKn+1
ENDIF
```
where *condition-i* for  $i = 1, 2, 3, ..., n$  is a logical expression that evaluates to either .TRUE. or .FALSE.. *BLOCKi* consists of one or more FORTRAN statements. The statements in each BLOCK are FORTRAN statements including any type of **IF** constructs. In the **IF-ELSEIF** construct, *BLOCK1* will be executed if *condition-1* evaluates to .TRUE.. The control then transfers to the first statement after the **ENDIF**. If *condition-1* evaluates to .FALSE., condition-2 is examined. If *condition-2* evaluates to .TRUE., *BLOCK2* will be executed and control transfers to the first statement after the **ENDIF**. Otherwise, *condition-3* is examined and if it evaluates to .TRUE., *BLOCK3* will be executed and control transfers to the first statement after the **ENDIF**. The same action is applied to the rest of the **ELSEIF** clauses until a *condition* evaluates to .TRUE.. If all *conditions* evaluate to .FALSE., the **ELSE** part, i.e. *BLOCKn+1*, is executed and control passes to the first statement after the **ENDIF**. The **ELSE** part is optional. If all *conditions* are .FALSE and there is no **ELSE** part, control passes to the first statement after the **ENDIF**, without executing any of the blocks. In summary, the block corresponding to first condition that evaluates to .TRUE. is the only block that is executed. In case, no condition evaluates to .TRUE., the block corresponding to the **ELSE** part, if present, is executed. Indentation is not a must but it increases readability.

## **3.3.2 Examples on the IF-ELSEIF Construct**

The following examples illustrate the **IF-ELSEIF** construct

**Example 1**: *Write a FORTRAN program that reads a student ID and his GPA out of 4.0. The program should print a message according to the following:*

```
Condition Message
```
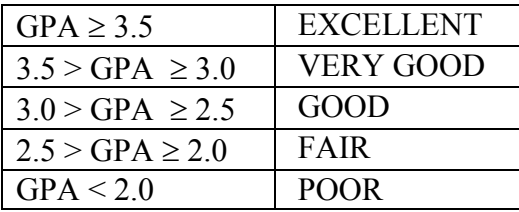

**Solution**:

```
REAL GPA
INTEGER ID
CHARACTER*10 STATE
READ*, ID, GPA
PRINT*, 'INPUT: ', ID, GPA
IF (GPA .GE. 3.5) THEN
   STATE = 'EXCELLENT'
ELSEIF (GPA .GE. 3.0) THEN
   STATE = 'VERY GOOD'
ELSEIF (GPA .GE. 2.5) THEN
   STATE = 'GOOD'
ELSEIF (GPA .GE. 2.0) THEN
    STATE = 'FAIR'ELSE
   STATE = 'POOR'
ENDIF
PRINT*, ID,' ', STATE
END
```
**Another Solution:**

```
REAL GPA
INTEGER ID
CHARACTER*10 STATE
READ*, ID, GPA
PRINT*, 'INPUT: ', ID, GPA
IF (GPA .LT. 2.0) THEN
   STRTE = 'POOR'ELSEIF (GPA .LT. 2.5) THEN
   STATE = 'FAIR'ELSEIF (GPA .LT. 3.0) THEN
    STATE = 'GOOD'
ELSEIF (GPA .LT. 3.5) THEN
    STATE = 'VERY GOOD'
ELSE
   STATE = 'EXCELLENT'
ENDIF
PRINT*, ID,' ', STATE
END
```
**Example 2.** *The following table has two columns, the first column gives the sample input to the previous program and the second column shows the expected output.*

#### **Solution**:

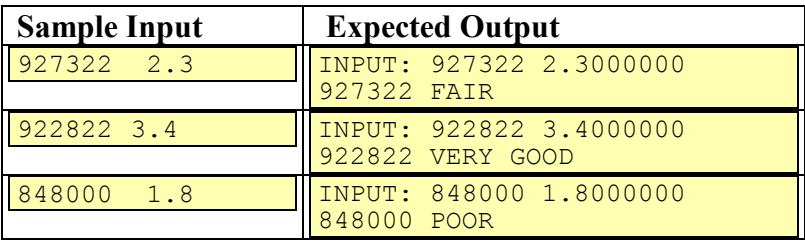

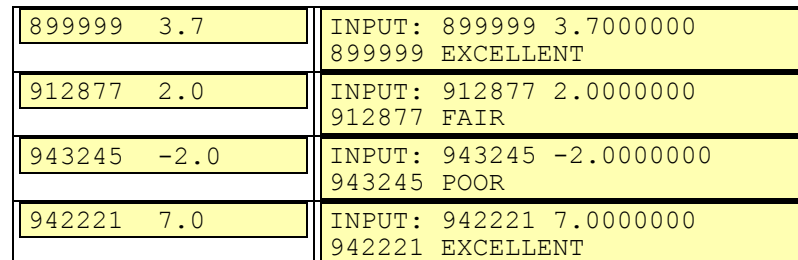

**Example 3**: *Use IF-ELSE constructs to write a FORTRAN program that reads a student ID and his GPA out of 4.0. The program should print a message according to the following:*

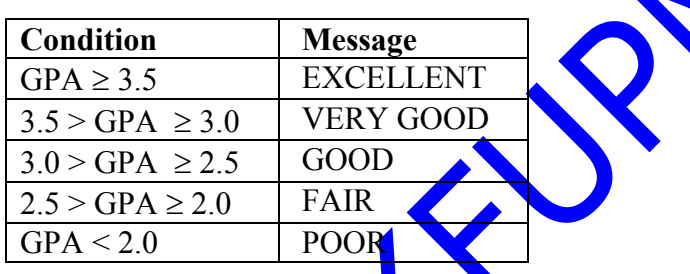

**Solution**:

```
INTEGER ID
REAL GPA
CHARACTER*10 STATE
READ*, ID, GPA
PRINT*, 'INPUT: ', ID, GPA
IF (GPA .GE. 3.5) THEN
    STATE = 'EXCELLENT'
ELSE
    IF (GPA .GE. 3.0) THEN
       STATE = 'VERY GOOD'
   ELSE
       IF (GPA .GE. 2.5) THEN
           STATE = 'GOOD'
       ELSE
           IF (GPA .GE. 2.0) THEN
               STATE = 'FAIR'ELSE
              STATE = 'POOR'
          ENDIF
       ENDIF
   ENDIF
ENDIF
PRINT*, ID,' ', STATE
END
```
**Example 4**: *Rewrite the above program using IF constructs.*

#### **Solution**:

```
INTEGER ID
REAL GPA
CHARACTER*10 STATE
READ*, ID, GPA
PRINT*, 'INPUT: ', ID, GPA
IF (GPA .GE. 3.5) THEN
   STATE = 'EXCELLENT'
ENDIF
IF (GPA .GE. 3.0 .AND. GPA .LT. 3.5) THEN
   STATE = 'VERY GOOD'
ENDIF
IF (GPA .GE. 2.5 .AND. GPA .LT. 3.0) THEN
   STATE = 'GOOD'ENDIF
IF (GPA .GE. 2.0 .AND. GPA .LT. 2.5) THEN
   STATE = 'FAIR'ENDIF
IF (GPA .LT. 2.0) THEN
   STATE = 'POOR'
ENDIF
PRINT*, ID,' ', STATE
END
```
**Example 5**: *Write a FORTRAN program that reads three integer numbers and finds and prints the maximum. Use IF-ELSEIF construct.*

#### **Solution**:

```
INTEGER X1, X2, X3, MAXIM
READ*, X1, X2, X3
IF (X1 .GE. X2 .AND. X1 .GE. X3) THEN
   MAXIM = X1ELSEIF (X2 .GE. X3) THEN
   MAXIM = X2ELSE
   MAXIM = X3ENDIF
PRINT*, 'THE NUMBERS ARE ', X1, X2, X3
PRINT*, 'THE MAXIMUM OF THE THREE NUMBERS = ',MAXIM
END
```
# **3.4 Simple IF Construct**

## **3.4.1 Definition**

Sometimes a single FORTRAN statement must be executed if a *condition* is .TRUE.. In such cases, we may use a simple form of the **IF** construct which is written in a single line. It has the following general form:

**IF** (*condition*) STATEMENT

where *condition* evaluates to .TRUE. or .FALSE. and STATEMENT is a simple FORTRAN statement such as an assignment statement, a **READ** statement, a **PRINT** statement, a **GOTO** statement, or a **STOP** statement. If *condition* evaluates to .TRUE., *STATEMENT* is executed and the control passes to the next statement. If *condition* is .FALSE., *STATEMENT* is not executed and the control transfers to the next statement.

# **3.4.2 Examples on the Simple IF Construct**

The following examples illustrate the simple **IF** construct.

**Example 1**: *Use simple IF constructs to write a FORTRAN program that reads a student ID and his GPA out of 4.0. The program should print a message according to the following:*

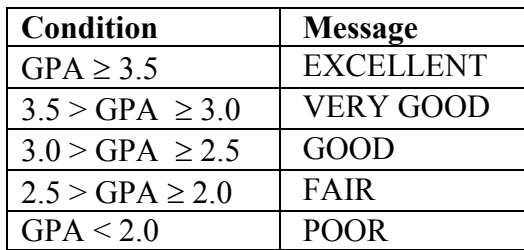

**Solution**:

```
INTEGER ID
REAL GPA
CHARACTER*10 STATE
READ*, ID, GPA
PRINT*, 'INPUT: ', ID, GPA
IF (GPA .GE. 3.5) STATE = 'EXCELLENT'
IF (GPA .GE. 3.0 .AND. GPA .LT. 3.5) STATE = 'VERY GOOD'
IF (GPA .GE. 2.5 .AND. GPA .LT. 3.0) STATE = 'GOOD'
IF (GPA .GE. 2.0 .AND. GPA .LT. 2.5) STATE = 'FAIR'
IF (GPA .LT. 2.0) STATE = 'POOR'
PRINT*, ID,' ', STATE
END
```
**Example 2**: *Write a FORTRAN program that reads three integer numbers and finds and prints the maximum. Use simple IF constructs.*

**Solution**:

```
INTEGER X1, X2, X3, MAXIM
READ*, X1, X2, X3
PRINT*, 'THE NUMBERS ARE ', X1, X2, X3
MAXIM = X1IF (X2 .GT. MAXIM) MAXIM = X2IF (X3 .GT. MAXIM) MAXIM = X3PRINT*, 'THE MAXIMUM OF THE THREE NUMBERS IS ', MAXIM
END
```
### **Another Solution:**

**INTEGER** X1, X2, X3 **READ\***, X1, X2, X3 **PRINT\***, 'THE NUMBERS ARE ', X1, X2, X3 **IF** (X1 .GE. X2 .AND. X1 .GE. X3) **PRINT\***, 'MAXIMUM IS ', X1 **IF** (X2 .GE. X1 .AND. X2 .GE. X3) **PRINT\***, 'MAXIMUM IS ', X2 **IF** (X3 .GE. X1 .AND. X3 .GE. X2) **PRINT\***, 'MAXIMUM IS ', X3 **END**

# **3.5 Exercises**

1. What will be printed by the following programs? If an error message is generated, which statement causes the error?

```
1. INTEGER N, M
      N = 15M = 10IF (M.GE.N) THEN
         M = M + 1IF (N.EQ.M) THEN
             N = N + 5ELSEIF (N.GT.0) THEN
            N = N + 10ENDIF
         M = M - 1ENDIF
      M = M - 1PRINT*, M, N
      END
2. LOGICAL A, B
      INTEGER EX1, EX2, EX3 
      READ*, EX1, EX2, EX3
      A = EX1.LE.EX2.OR.EX2.LE.EX3 
      B = EX2 + 2.GT. EX3 * 2IF (B) THEN
         A = .NOT. AELSE
         B = .NOT. BENDIF
      PRINT*, A, B
      END
Assume the input for the program \sin40 35 20
3. REAL A, B, C
      A = -3B = -4.0IF (.NOT. A.LT.B) THEN
         C = A - BELSE
         C = A * BENDIF
      PRINT*, C
      END
4. REAL A,B
      INTEGER I
      READ*, A, I, B
      IF (A.LT.3.0) THEN
         PRINT*, A+I
         IF (B.LT.2.5) THEN
             PRINT*, B**I
         ENDIF
      ELSE
         PRINT*, A*B*I
      ENDIF
      END
```
Assume the input for the program is:

```
2.5 2 2.5
```

```
5. INTEGER A, B, C
      READ*, A, B, C
      IF (A.GT.B) THEN
         IF (B.LT.C) THEN
             PRINT*, B
         ELSE
             PRINT*, C
         ENDIF
      ELSE
         PRINT*, A
      ENDIF
      PRINT*, A, B, C
      END
```
Assume the input for the program is:

```
-2 -4 -3
```

```
6. LOGICAL A,B
     INTEGER K1, K2
     K1 = 10K2 = 12A = K1.LT.K2B = .TRUE.IF (A) B = .FALSE.PRINT*, A, B
     END
```

```
7. EEAL A, B
     INTEGER K, L
     READ*, A, B, L, K
     IF (A .GT. B) THEN
         IF (A .LT. L/2) THEN
             PRINT*, 'THURSDAY'
         ELSE
             PRINT*, 'SUNDAY' 
         ENDIF
     ELSE
         IF (K/4.GE.B-2) THEN
             PRINT*, 'MONDAY'
         ELSE
             PRINT*, 'TUESDAY' 
         ENDIF
     ENDIF
     END
```
Assume the *input* for the program is:

```
3.0 3.0 4 6
           \sqrt{2}
```

```
8. INTEGER RANKX, RANKY
     REAL X, Y
      READ*, X, Y
      IF (X.GT.Y) THEN
         RANKX = 1RANKY = 2ELSE
         RANKX = 2RANKY = 1ENDIF
     PRINT*, RANKX, RANKY
     END
```
This Copy was edited & prepared by Husni Al-Muhtaseb as part of KFUPM open Course initiative

 $\blacktriangle$ 

Assume the input for the program is:

4.0 4.0

```
9. INTEGER SALARY, BONUS, TOTAL
     INTEGER AGE, EXP
     READ*, IDNO, AGE, EXP, SALARY
     IF (AGE.GE.40 .OR. EXP.GT.10) THEN
         BONUS = SALARY/8 + 450.0ELSE
         BONUS = SALARY/10 + 350.0ENDIF
     TOTAL = SALARY + BONUS 
     PRINT*, IDNO, BONUS, TOTAL
     END
```
Assume the input for the program is: 834567 38 12 40000

- 2. Write a FORTRAN program that reads the value of a real number (DELTA) . If the value of (DELTA) is negative, then the program prints the message (NUMBER IS OUT OF RANGE). Otherwise, the program computes the square root of (DELTA) and prints the result.
- 3. Write a complete FORTRAN program that reads the variables A, B and C, then computes the value of X where:

$$
x = \frac{\sqrt{a - b + 2a^2}}{c}
$$

The program should take care of the problem of dividing by zero or getting a negative number under the square root. The program should print the appropriate messages accordingly (i.e. "DIVIDING BY ZERO", or, "NEGATIVE NUMBER UNDER SQUARE ROOT"). If both errors occur, the program should print both messages. If no error occurs, the program should print the value of X.

4. Consider the following structure where A is a real variable :

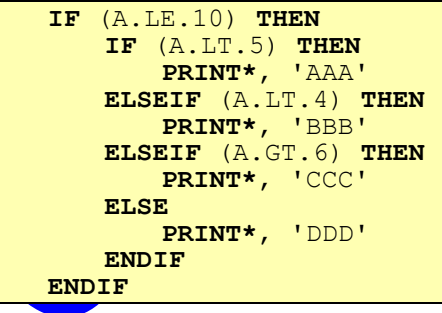

The condition that causes AAA to be printed is  $(A < 5)$ .

- 1. What is the condition that will cause BBB to be printed?
- 2. What is the condition that will cause CCC to be printed?
- 3. What is the condition that will cause DDD to be printed?
- 5. Assume that V1 and V2 are **LOGICAL** variables and STATEMENT1, STATEMENT2 and STATEMENT3 are any valid FORTRAN statements. Given the following **IF**-structure:

```
IF (V1) THEN
   STATEMENT1
ELSEIF (.NOT. V2) THEN
   STATEMENT2
ELSE
   STATEMENT3
ENDIF
```
choose the equivalent structure(s) from the following:

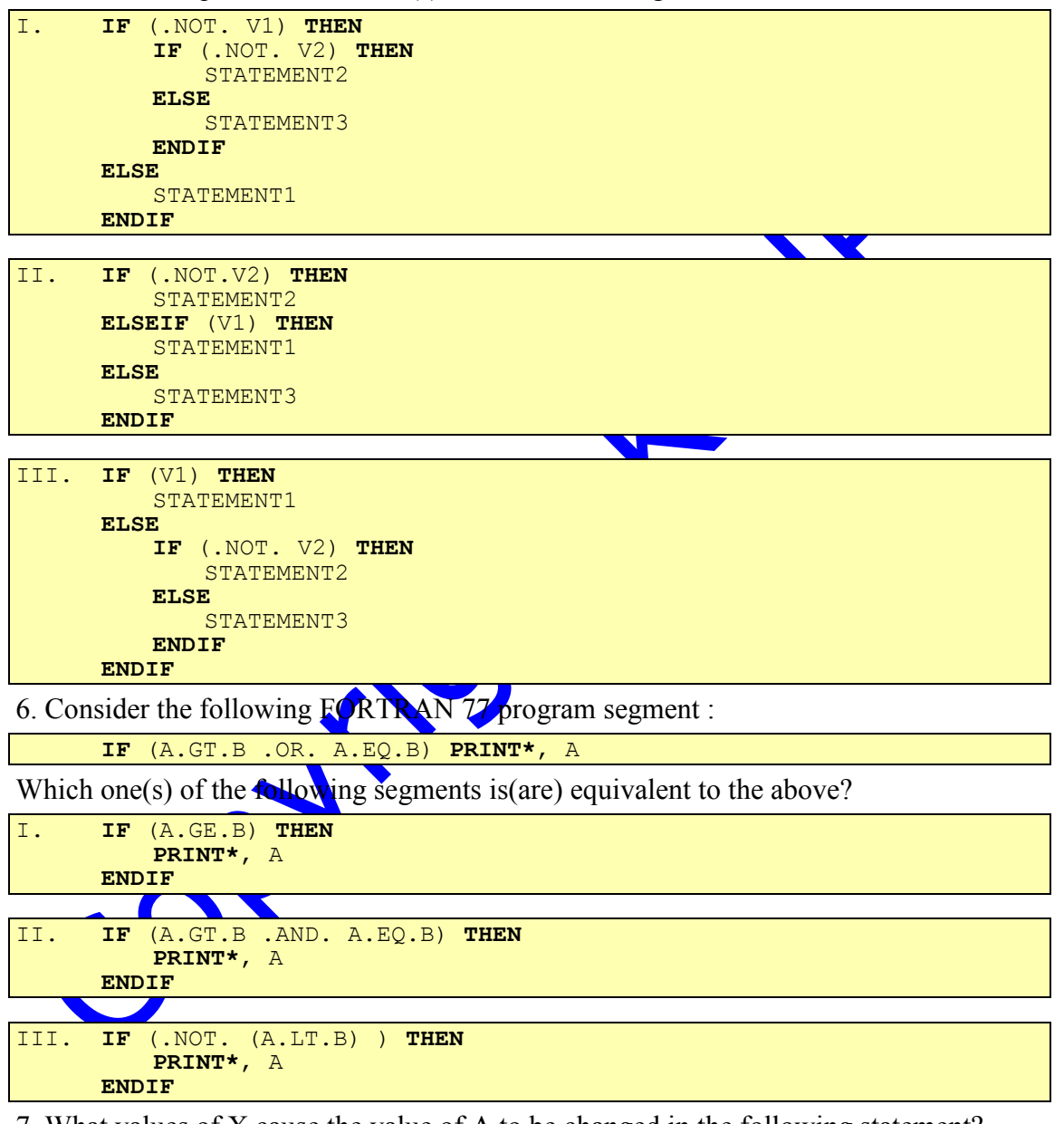

- 7. What values of X cause the value of A to be changed in the following statement? **IF** (X.LT.3.0 .AND. 7.0.LT.X) A = A + 1
- 8. Write a complete FORTRAN program that reads a real number into a real variable NUM. If NUM is non-zero prints the value of its reciprocal (1/NUM) . Otherwise, prints the message "RECIPROCAL NOT DEFINED".
- 9. Give the FORTRAN statements that perform the steps indicated below :
	- 1. If y is not positive, and  $3.5 \times 1.5$  then print the value of y.
	- 2. If time is greater than 15.0, increment time by 1.0.
	- 3. If dist is less than 50.0 and time is greater than 10.0, increment time by 2.0. Otherwise, increment time by 2.5.
	- 4. Interchange the value of a and b (i.e. a gets the value of b and b gets the old value of a, if both a and b are positive.
	- 5. If grade is greater than or equal to 4.0 then increment a by 1.0. If grade is greater than or equal to 3.0 but less than 4.0 then increment b by  $1.0$ . If grade is greater than or equal to 2.0 but less than 3.0 then increment c by 1.0, otherwise increment d by 1.0.
- 10. Assume COND1, COND2, COND3, and COND4 are **FORTRAN** logical expressions. Consider the following program segment.

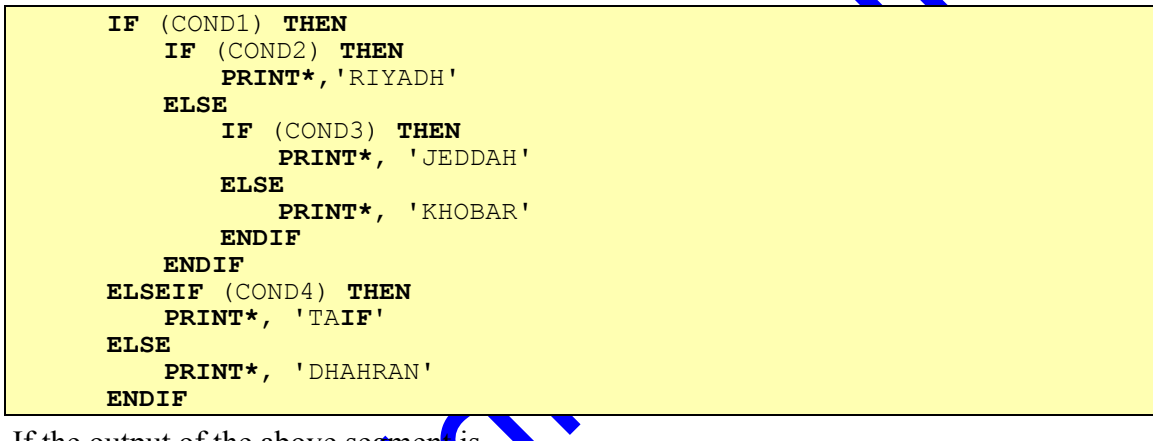

If the output of the above segment is

```
KHOBAR
```
What are the logical values of COND1, COND2, COND3 and COND4?

11. Write a program that reads an integer number N and prints YES if the following expression is satisfied.

 $0 < N < 100$  and  $N > 50$ 

- 12. Write a FORTRAN program which reads an integer number between 10 and 99 and prints the number reversed. For example, if the number read is 87, then the program output must be 78.
- 13. Consider the following IF statements carefully. Each of Blocks A, B, C, D, E, F, G, **H** represents a block of FORTRAN statements.

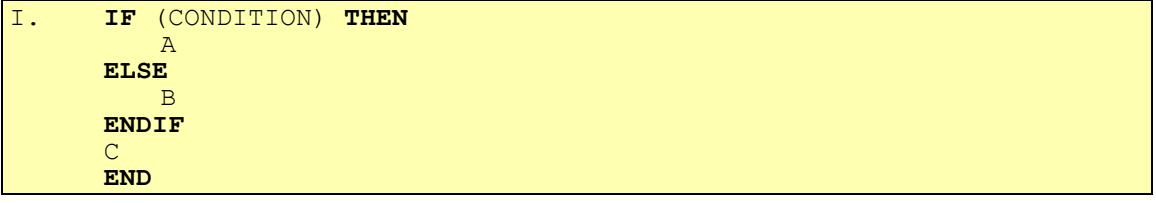

```
II. IF (CONDITION) D
         E
     END
```

```
III. IF (CONDITION) THEN
          F
      ELSEIF (CONDITION) THEN
          G
      ELSE
          H
      ENDIF
      END
```
Assuming that X has a value  $0.0$ , which block(s) are executed in program segments (i) , (ii) and (iii) , if CONDITION is the expression listed below?

- i) X.GE.0
- ii) X.LE.0
- iii) X.GT.0
- iv) X.LT.0
- 14. Write a FORTRAN program that reads three integers **A**, B, and C. The program checks if A, B, and C are in increasing order or in decreasing order and prints an appropriate message. If the integers are not in order, then the program prints UNORDERED. For example, if the input is

```
The program prints
INCREASING ORDER
```
15. A year between 1900 and 1999 is a LEAP year if it is divisible by 4 and not by 100 or if it is divisible by 400. Write a FORTRAN program which will read a year and determine whether the year is a LEAP or NOT. The program should print one of the following messages accordingly:

THE YEAR IS OUT OF RANGE

3 4 5

or THE YEAR IS A LEAP YEAR

or

THE YEAR IS NOT A LEAP YEAR

16. Consider the following **IF** statement:

```
IF (X.GE.Y) THEN
   PRINT*, X
ELSE
   PRINT*, Y
ENDIF
```
In each of the following program segments, fill the spaces by relational or logical operators (.EQ., .NE., .LT., LE., .GT., .GE., .AND., .OR., .NOT.) such that each of the program segments below gives the same output as the program segment above.

```
I. IF (X ------ Y) PRINT*, X
     IF (X ------ Y) PRINT*, Y
```

```
II. IF (X.GT.Y) THEN
         PRINT*, X
     ELSEIF (X ----- Y) THEN
         PRINT*, X
     ELSE
         PRINT*, Y
     ENDIF
```

```
III. IF (X ----- Y ----- X.EQ.Y) THEN
         PRINT*, X
      ELSE
         PRINT*, Y
      ENDIF
```
17. Write a program that reads any two positive integer numbers and find the larger of the two numbers. The program then checks if the larger number is divisible by the smaller one. If it is divisible the program should print the word DIVISIBLE. If the larger number is not divisible by the smaller number, the program checks if both numbers are odd and prints BOTH ODD.

```
3.6 Solutions to Exercises
Ans 1.
  9 15
   F T
   1.0
   4.5
          -4 
           -2 -4 -3T F 
   MONDAY
   2 1
   834567 5450 45450
Ans 2.
     READ*, DELTA
     IF (DELTA .LT. 0.0) THEN
         PRINT*, 'NUMBER IS OUT OF RANGE'
     ELSE
         PRINT*, DELTA ** 0.5
     ENDIF
     END
Ans
      READ*, A , B , C
      D = A - B + 2 * A * 3IF (C .EQ. 0 .OR. D .LT. 0) THEN
         IF (C .EQ. 0) PRINT*, 'DIVISION BY ZERO'
         IF (D .LT. 0) PRINT*, 'NEGATIVE UNDER SQUARE ROOT'
     ELSE
         X = D * * 0.5 / CPRINT*, X
     ENDIF
     END
```
Ans 4. 1. Never 2.  $10 \ge A > 6$  3.  $6 \ge A \ge 5$ Ans 5. I and III Ans 6. I and III Ans 7. No values for X, A can't be changed according to this condition Ans 8. **REAL** NUM **READ\*** , NUM **IF** (NUM .NE. 0) **THEN PRINT\***, 1 / NUM **ELSE PRINT\***, 'RECIPROCAL NOT DEFINED' **ENDIF END** Ans 9. 1. **IF**( Y .LT. 0 .AND. (X .GT. 1.5 .AND. X .LT. 3.5))**PRINT\***,Y 2. **IF**( TIME .GT. 15.0 ) TIME = TIME + 1 3. **IF**( DIST .LT. 50.0 .AND. TIME .GT. 10.0 ) **THEN**  $TIME = TIME + 2.0$ **ELSE**  $TIME = TIME + 2.5$ **ENDIF** 4. **IF**( A .GT. 0 .AND. B .GT. 0 ) **THEN**  $T = A$  $A = B$  $B = T$ **ENDIF** 5. **IF**( GRADE .GE. 4.0 ) **THEN**  $A = A + 1.0$ **ELSEIF**( GRADE .GE. 3.0 ) **THEN**  $B = B + 1.0$ **ELSEIF**( GRADE .GE. 2.0 ) **THEN**  $C = C + 1.0$ **ELSE**  $D = D + 1.0$ **ENDIF**

#### Ans 10.

COND1 : T COND2 : F COND3 : F COND4 : Can be T or F

#### Ans 11.

```
READ*, N
IF (N .GT. 50 .AND. N .LT. 100) THEN
   PRINT*,'YES'
ENDIF
END
```
#### Ans 12.

```
INTEGER REV
READ*, K
IF (K .GT. 10 .AND. K .LE. 99) THEN
    REV = (K - K / 10 * 10) * 10 + K / 10
   PRINT*, REV
ELSE
   PRINT*, 'NUMBER IS OUT OF RANGE'
ENDIF
END
```

```
Ans 13.
```
Ans 14.

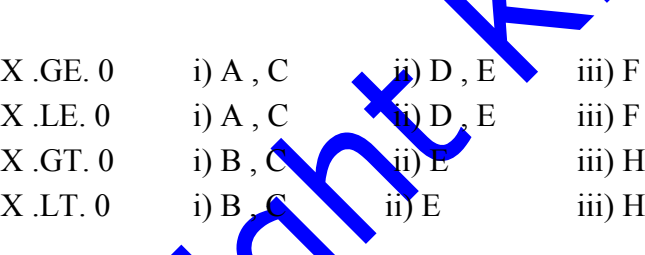

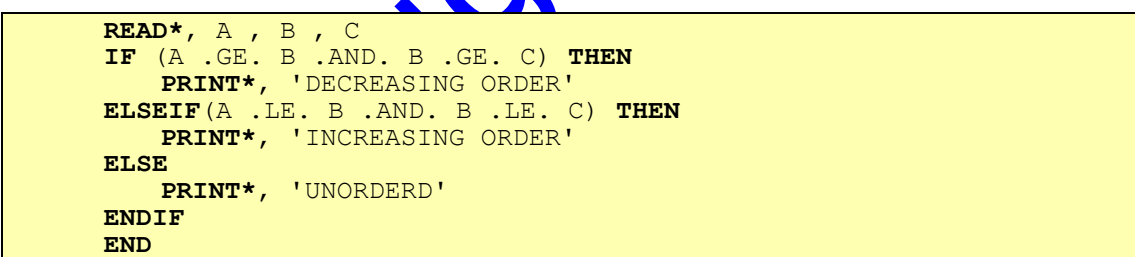

Ans $15$ . **INTEGER** Y **READ\***, Y **IF**(Y .GE. 1900 .AND. Y .LE. 1999) **THEN IF**(Y/4\*4.EQ.Y.AND.Y/100\*100.NE.Y.OR.Y/400\*400.EQ.Y) **THEN PRINT\***, 'THE YEAR IS A LEAP YEAR' **ELSE PRINT\***, 'THE YEAR IS NOT A LEAP YEAR' **ENDIF ELSE PRINT\***, 'THE YEAR IS OUT OF RANGE' **ENDIF END**

Ans 16.

i) X .GE. Y iii) X .EQ. Y iii) X .GT. Y .OR.X .LT. Y

Ans 17.

```
READ*, M , N
IF(M .GE. N) THEN
    MAX = MMIN = NELSE
   MAX = NMIN = MENDIF
IF(MAX / MIN * MIN .EQ. MAX) THEN
   PRINT*, 'DIVISABLE'
ELSE
    IF(MAX/2*2 .NE. MAX .AND. MIN/2*2 .NE. MIN) THEN
       PRINT*,'BOTH ODD'
   ENDIF
ENDIF
END
```
CONT

Copyright Killy